# **Release Note 4.55**

Nouvelles fonctionnalités Payline #4.55 :

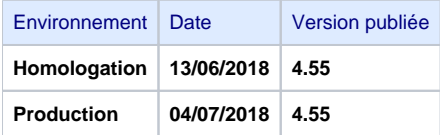

#### Simplification du remboursement sur les cartes Belges Bancontact

Désormais, nous simplifions le processus de remboursement en le réalisant directement sur la carte. Jusqu'à présent, les cartes Belges [Bancontact é](https://docs.monext.fr/pages/viewpage.action?pageId=747146784)taient remboursables par virement bancaire. Cela nécessitait de mettre en oeuvre un flux Sepa entre Monext et votre banque pour réaliser cette opération. Beaucoup plus simple et tout aussi fiable le remboursement sur la carte ne change rien dans votre intégration technique : la fonction [doRefund](https://docs.monext.fr/display/DT/Webservice+-+doRefundRequest) est utilisée quelque soit la manière d'opérer le remboursement.

# Amélioration de la lutte contre la fraude avec le Device Fingerprint chez Casino 3xCB et 4xCB

Payline intègre l'outil de Device Fingerprint utilisé par Banque [Ca](https://docs.monext.fr/pages/viewpage.action?pageId=749976940)sino pour que ce dernier améliore son scoring de lutte contre la fraude. Si vous utilisez Ca [sino 3xCB et Casino 4xCB](https://docs.monext.fr/pages/viewpage.action?pageId=749976940), vous en bénéficiez automatiquement.

#### JSecure : le 3D Secure de chez JCB est disponible

La fonction d'authentification 3D Secure de chez [JCB](https://docs.monext.fr/display/DT/JCB), nommée JSecure est désormais disponible et certifié avec l'acquéreur [JCB France.](https://docs.monext.fr/pages/viewpage.action?pageId=747146718)

#### Mise à jour automatique des dossiers de crédit Cetelem Presto

La demande d'un dossier de crédit [Cetelem Presto - old](https://docs.monext.fr/pages/viewpage.action?pageId=747146796) peut nécessiter une analyse de plusieurs heures avant qu'une décision soit communiquée. Pour faciliter son usage, Payline interroge régulièrement les dossiers Presto en cours d'étude de financement pour mettre à jour son statut et vous notifier de son changement.

## Collecte des données cartes sans réalisation de demande d'autorisation sur l'API Webpayment

Dans certain cas, vous avez la nécessité de collecter les données cartes sans réaliser une demande d'autorisation ([mode Widget\)](https://docs.monext.fr/pages/viewpage.action?pageId=747145714). A présent, vous pouvez le faire pour les cartes CB, Visa, Mastercard et American Express en utilisant le service [doWebPayment](https://docs.monext.fr/display/DT/Webservice+-+doWebPaymentRequest) avec le code action 108 et un montant à 0 €.

## Lutte contre la fraude : Nouvelles règles basées sur le critère numéro de téléphone mobile

Payline vous propose [trois nouvelles règles](https://docs.monext.fr/pages/viewpage.action?pageId=747147229) :

- Cumul du numéro de téléphone : correspond au cumul du montant des transactions avec un même de téléphone sur une période
- Vélocité numéro de téléphone portable: correspond au nombre des transactions réalisées avec un même numéro de téléphone sur une période
- Nombre de clients par numéro de téléphone : correspond au nombre de clients ayant utilisé un même numéro sur une période

Le numéro de téléphone pris en compte est celui envoyé dans le mobilePhone de l'objet buyer.

#### Lutte contre la fraude : pays de l'IP en IPV6

[Les pays des adresses](https://docs.monext.fr/pages/viewpage.action?pageId=747147229) IPv6 sont maintenant identifiés sur Payline suite à la mise à jour de nos bases de données IP.

## Identifiant de la transaction Paypal disponible pour simplifier la réconciliation

Afin de simplifier la réconciliation financière, l'identifiant de la transaction [Paypal e](https://docs.monext.fr/display/DT/PayPal)st désormais restitué dans les web services [\(getTransactionDetails](https://docs.monext.fr/display/DT/Webservice+-+getTransactionDetailsRequest) et [get](https://docs.monext.fr/display/DT/Webservice+-+getWebPaymentDetailsRequest) [WebPaymentDetails](https://docs.monext.fr/display/DT/Webservice+-+getWebPaymentDetailsRequest) avec la balise [partnerAdditionalData](https://docs.monext.fr/display/DT/Object+-+transaction).referenceID de l'object [transaction](https://docs.monext.fr/display/DT/Object+-+transaction) pour les version de l'API supérieure ou égale à 16).

## L'écran Gérer vos transactions du centre d'administration simplifie la réautorisation

La case à cocher Validation sera pré-sélectionnée pour faciliter l'utilisation de la fonction ré-autorisation dans l'écran '[Gérer vos Transactions](https://docs.monext.fr/pages/viewpage.action?pageId=747144442)' du centre administration Payline.

# L'écran Gestion des dossiers du centre d'administration facilite la gestion des échéances

Dorénavant plus de soucis avec les cartes perdues ou volées de vos abonnements, vous pouvez gérer [vos échéances en échec pour les dossiers de](https://docs.monext.fr/pages/viewpage.action?pageId=747144482)  [paiement.](https://docs.monext.fr/pages/viewpage.action?pageId=747144482) Un simple clic sur le lien 'Relance' de l'échéancier vous permet de la re-planifier. Vous pouvez également modifier la date et le montant souhaités de cette nouvelle échéance.